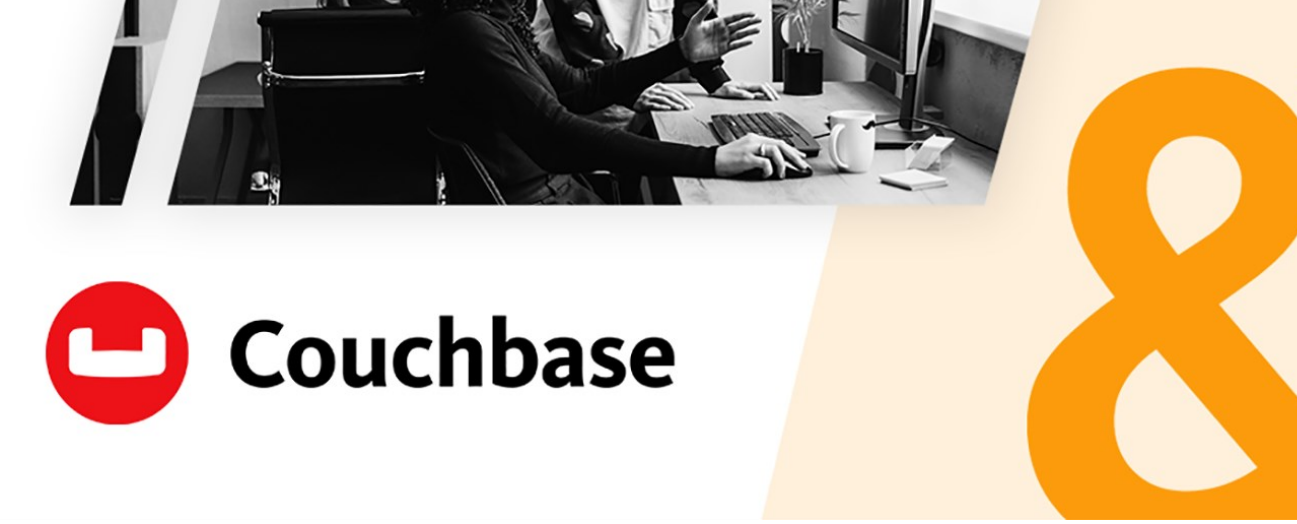

# **Couchbase Associate Capella Administrator Certification Exam Study Guide**

*Last updated: March 2024*

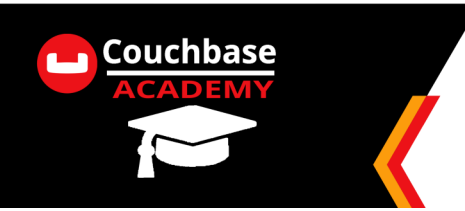

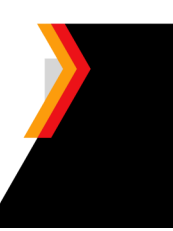

# **Table of Contents**

*Click on any of the topics or page numbers below to be taken directly to that page.* 

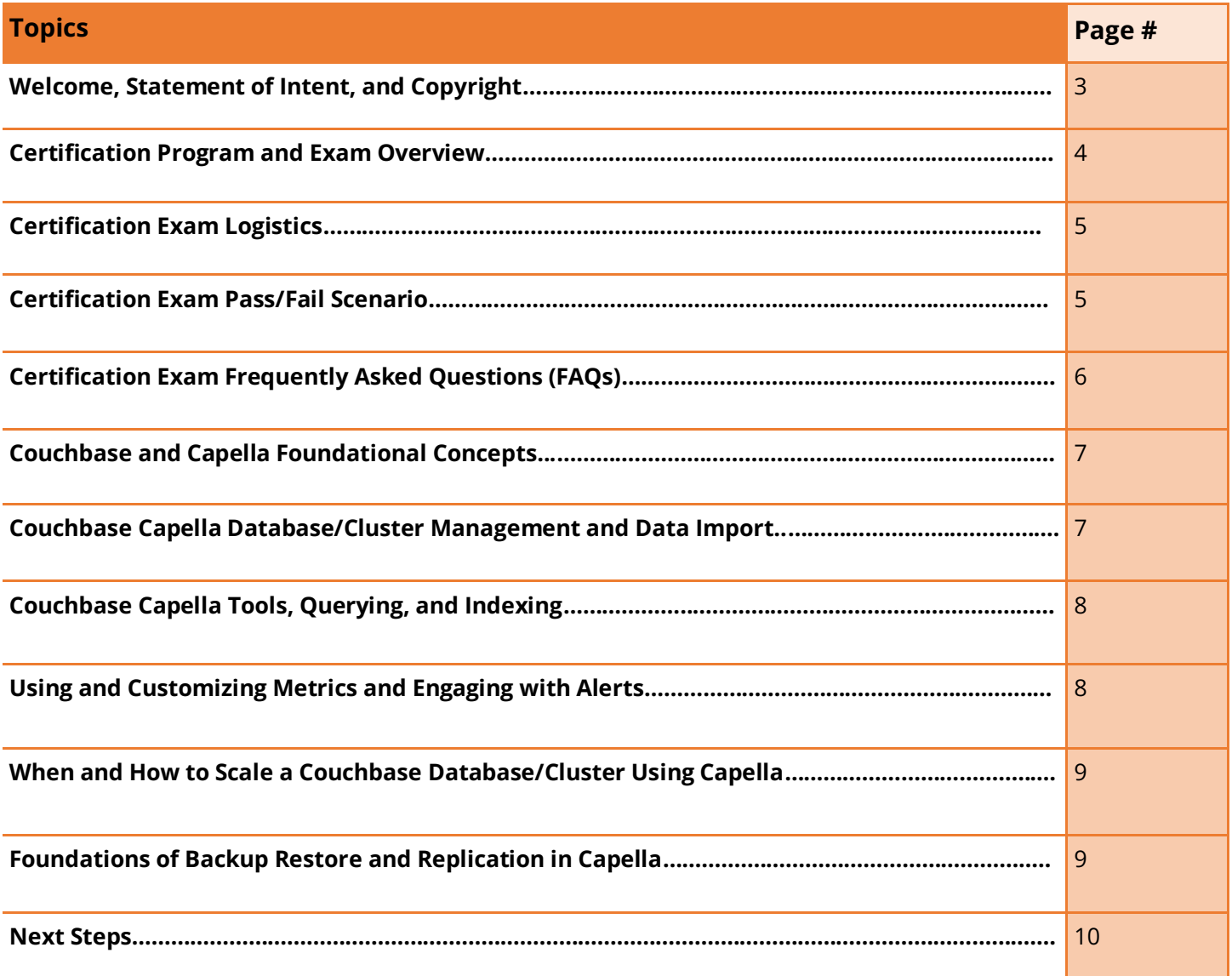

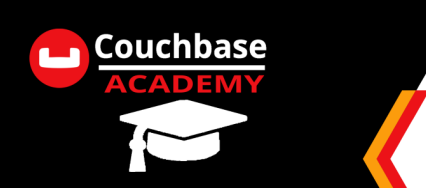

<span id="page-2-0"></span>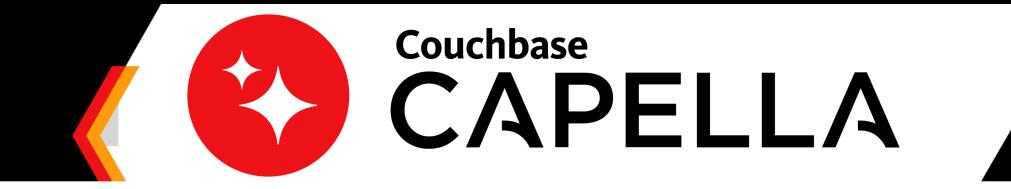

# **Welcome to Couchbase Associate Capella Administrator Certification!**

# **What to Expect:**

 $\Rightarrow$  Use this Study Guide to prepare for the Couchbase Associate Capella Administrator Certification Exam.

# **Copyright**

This document has a copyright dated 2024 by Couchbase, Inc., all rights reserved. Every effort was made to ensure that the information in this document was complete and accurate at the time of printing. However, information is subject to change. Couchbase Inc. cannot assume responsibility for any errors or omissions due to ongoing configuration, software, or process changes. In addition, changes or corrections to the information contained in this document may be incorporated into future issues.

# **Information Confidentiality**

This document contains proprietary information and is protected by copyright and other intellectual property laws. You may copy and print this document solely for your own use in a Couchbase Academy training course. The document may not be modified or altered in any way. Except where your use constitutes "fair use" under copyright law, you may not use, share, download, upload, copy, print, display, perform, reproduce, publish, license, post, transmit, or distribute this document in whole or in part without the express authorization of Couchbase Academy and Couchbase Inc.

© 2024 Couchbase Inc. Do not reproduce without the written permission of Couchbase, Inc.

**Couchbase, Inc. 3250 Olcott Street Santa Clara, CA 95054 United States 1-650-417-7500 couchbase.com**

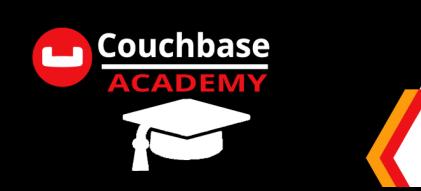

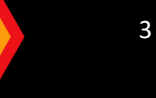

# <span id="page-3-0"></span>**Certification Program and Exam Overview**

This Study Guide is designed to help you prepare for the Couchbase Associate Capella Administrator Certification exam. The 40-question certification exam is based on fundamental aspects of a Couchbase database as accessed with Couchbase Capella. As with any certification, the most valuable parts are the learning process which leads to successful concept recognition.

We encourage you to take time to go through the Couchbase Associate Capella Administrator Certification courses which are offered free and online in a self-paced learning environment. These materials are designed to walk you through essential topics, Couchbase database and Couchbase Capella DBaaS features and benefits, as well as how Couchbase 7.0+ knowledge can be applied from the perspective of a Database Administrator. However, taking the course is not a required prerequisite to taking the Certification Exam.

Items to understand:

- $\Rightarrow$  Topics in this Study Guide and aligned to the exam and are organized by subject area, where each topic contains a description of what you should make sure you know.
- $\Rightarrow$  The list of topics can be used as a check-list.
- $\Rightarrow$  The CB100 course can be used for points of reference and explanation of key concepts covered in the exam.
- $\Rightarrow$  Everything in the exam is covered somewhere in the course materials.

Possible Preparation Path:

- $\Rightarrow$  Register for and take the 8 courses of CB100: Couchbase Associate Capella Administrator Certification.
- $\Rightarrow$  Make notes of key topics and call outs that align with the Study Guide topics listed.
- $\Rightarrow$  Work through the lab exercises for practice with key concepts. Use labs to experiment with anything you need to spend more time on.
- $\Rightarrow$  Please keep in mind that you are expected to have good working knowledge of all the topics listed. Most of the preparation questions will be very general; however, you will be asked a few advanced questions.

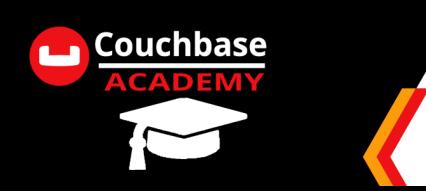

 $\overline{\Delta}$ 

**LOGISTICS & PASS/FAIL**

## <span id="page-4-0"></span>**Certification Exam Logistics**

When you are ready to test and validate your product knowledge, please visit [learn.couchbase.com/store](https://learn.couchbase.com/store) to purchase an industry-recognized CB100: Couchbase Associate Capella Administrator Certification Exam.

- Certification exams may be taken from a location of your choosing, anywhere in the world, provided you meet the basic system and test environment requirements. *Please read these instructions thoroughly*. [See here for requirements.](https://www.proctoru.com/live-plus-resource-center#system) *Mac users should pay specific attention here as setting changes may be required*. All users will need to bring a photo ID to the exam.
- For help with your exam purchase, exam registration process, credentials verification, or other questions related to our certification program, process, and procedures, please visit [couchbase.com/](https://couchbase.com/academy/certification) [academy/certification.](https://couchbase.com/academy/certification)
- The exam itself is computer-based and must be purchased from Couchbase and taken on the Couchbase Academy website.
- There will be NO proctor for the exam.
- You have up to 60 minutes to answer the 40 multiple choice questions. You must answer at least 32 questions correctly (80%) in order to pass the exam.
- Read each question carefully, and provide the best answer. Questions can be skipped and returned to as you have the ability to review all selected answers before submitting the exam.

#### **Certification Exam Pass/Fail Scenarios**

If you earn a passing score, you will be granted the Couchbase Certified Associate Capella Administrator badge which is granted by Credly, our badging vendor.

- This badge can be socialized on LinkedIn, Twitter, Facebook, WhatsApp, or within your email signature.
- The skills you show with this certification have been validated as appropriate for the Associate-level Architect, and have been attested to by many Subject Matter Experts within Couchbase, Inc.

If you do not earn a passing score, you are encouraged to:

- Review the CB100: Couchbase Associate Capella Administrator Certification and Study Guide at no additional cost.
- *Purchase a new exam on the Couchbase Academy Store.*
- You will decide when to take the exam on the Couchbase Academy.

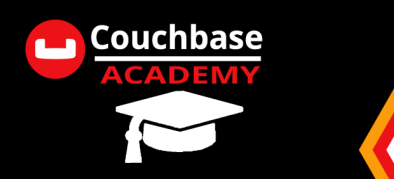

# <span id="page-5-0"></span>Certification Exam Frequently Asked Questions (FAQs)

1. Is there anything in the exam, which was not covered in the course?

No, everything in the exam is derived from the course materials and associated lab exercises.

2. Do I have to know class names and method signatures?

No.

3. Do I have to write, complete or rearrange source code?

No.

4. Who is eligible to take a certification exam?

Our certification exam is available to individuals seeking to attain the Couchbase Associate Capella Administrator certification. We offer a corresponding course to help you prepare you for our certification exam. However, you may purchase and sit for a certification exam any time you like.

# 5. Can I get certified without taking the training course?

Our training course is the best way to gain the knowledge tested in our certification exam. However, course attendance is not a required step in the certification process.

# 6. How do I purchase a certification exam?

Exams are available for purchase on our Couchbase Academy Store. Locate the exam and add to cart (CB100: Couchbase Associate Capella Administrator Certification Exam) where you will be directed to log in if you have not already done so. Once logged in, you will complete the checkout. Once purchase has completed, You can begin the exam whenever you wish, though we recommend you prepare using the Study Guide prior to taking the exam.

# 7. How long is my exam purchase good for?

Once you have purchased the exam from the Couchbase Academy store, you must schedule and take your exam within 90 calendar days or the exam expires. Once this exam has expired, you must purchase another if you wish to continue with the exam. Therefore we encourage you not to wait to take your exam date.

# 8. What happens if I pass the exam?

Within 72 hours of passing the exam, you will receive a notice to claim your digital badge through Credly. Once you accept your badge, you can share via LinkedIn, Twitter, and/or place in your email signature.

# 9. What happens if I do not pass the exam?

ONE exam purchase offers you ONE opportunity to take the exam, whether you pass or fail. If you need another opportunity to take the exam, you may purchase again from our store. We encourage you to refresh your knowledge with the material in the associated course before re-attempting the exam.

# 10. Do I have to create an account to take the exam or get the badge?

In order to take the exam, you ARE required to create a Couchbase Academy account. In order to accept your badge, you ARE required to create an account with Credly.

# As of July 31, 2023, we are no longer having exams proctored by a third party.

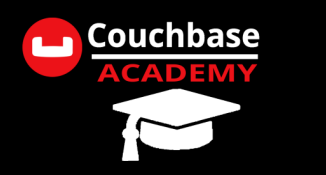

**CERTIFICATION TOPICS**

## <span id="page-6-0"></span>**Couchbase and Capella Foundational Concepts**

- 1. When setting up a Couchbase Database/Cluster in Capella, what are the Cloud options?
- 2. In which two ways is Couchbase Capella available to customers?
- 3. What is the Couchbase Capella Activation Code process?
- 4. When choosing a Couchbase Database/Cluster geography, what are the best practices for low latency?
- 5. What is an Availability Zone, how many are there, and how do they impact Database/Cluster operation and creation?
- 6. Describe the Organization user functionality and Database (Cluster)/Project role permissions in Capella.
- 7. How do Database Credentials work in Capella and what do they give a user access to?
- 8. What is a Project and how does breaking Databases/Clusters into Projects benefit database managements?
- 9. What are the billing options in Capella and how are these options billed?
- 10. Match Database/Cluster, Bucket, Scope, Collection, and Document with the Relational Database concepts that best match the Couchbase database concepts.
- 11. Which Plan Types are available in Couchbase Capella and which types of applications are each plan recommended for?
- 12. When choosing which Couchbase Services go on which Nodes/Services, what is the best practice recommendation?

#### **Couchbase Capella Database/Cluster Management and Data Import**

- 13. How are Couchbase Databases/Clusters organized in Capella?
- 14. What sections of the Database/Cluster need to be created before documents can be imported?
- 15. What are Buckets, Scopes, Collections?
- 16. What are the options for importing document types and document keys in Capella?
- 17. How do IP addresses need to be managed and modified in Capella?
- 18. How can Database Credential Access be segregated, modified, and deleted?
- 19. How and where can a Root Certificate be downloaded and/or copied in Capella?
- 20. What does the Configuration menu in a Database/Cluster allow an Administrator to do?
- 21. What are the Support, Documentation, and Feedback features of Capella?
- 22. Where can the Support Time Zone be found in Capella?
- 23. What are the Couchbase Services available to be added Couchbase Database/Cluster?
- 24. What are App Services in Couchbase Capella and what do they facilitate?

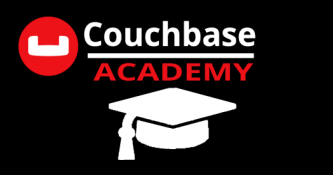

**CERTIFICATION TOPICS**

#### <span id="page-7-0"></span>**Couchbase Capella Tools, Querying, and Indexing**

- 25. What are some of the key features of Couchbase N1QL/SQL++?
- 26. Which 3 Couchbase Services are connected through the use of Couchbase N1QL/SQL++?
- 27. Within the Tools menu of the Database/Cluster, when is a newly added Service available to view?
- 28. There are multiple ways to access Documents in a Database/Cluster; what are they?
- 29. How does UPSERT function in a Couchbase N1QL/SQL++ query?
- 30. Where would a user navigate to add Couchbase Services?
- 31. What should be examined in order to create an effective index?
- 32. What does the Data Insights section of the Query Workbench show?
- 33. Define Primary, Secondary, Partial, and Composite indexes.
- 34. How can the Advise button help a user working with queries?
- 35. Where can a user delete an index?
- 36. Under which circumstances does Couchbase require an index for a query?

#### **Using and Customizing Metrics and Engaging With Alerts**

- 25. Which Metrics options are available on a Database's/Cluster's Dashboard?
- 26. What do the following metrics show: Index: Document Queued, Index: Cache Hits per Second, Data: Active Items per Bucket, Data: Active Item Resident Ratio by Bucket, Query: Total Requests per Second
- 27. What are the features and details available in the Activity tab of Capella?
- 28. Under which circumstances are Warning Alerts and Critical Alerts triggered in Capella?
- 29. How can a user turn email notifications on in Capella?

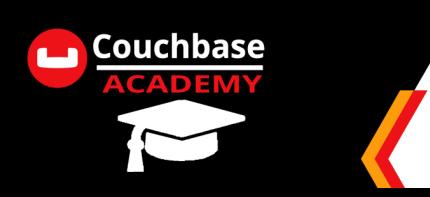

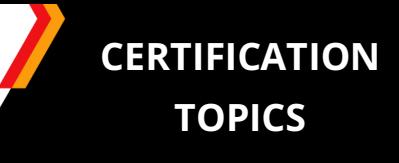

# <span id="page-8-0"></span>**When and How to Scale a Couchbase Database/Cluster Using Capella**

- 31. What actions would be classified as scaling out or scaling up in Capella?
- 32. How do Availability Zones impact scaling?
- 33. Who is responsible for rebalancing data once scaling completes?
- 34. How is data in existing Databases/Clusters impacted by scaling processes in Capella?
- 35. Typically, which scaling process has the least processing time in Capella?
- 36. Under which tab can an Administrator access all scaling options?
- 37. After a user confirms scaling changes to a Database/Cluster, what should they keep in mind about pausing or stopping that process?
- 38. What are the benefits of scaling in Couchbase Capella?
- 39. Which scaling approaches would be likely to lower latency right away?

#### **Foundations of Backup Restore and Cross Data Center Replication (XDCR) in Capella**

- 40. Define RPO, RTO, Retention Time, Full Backup, and Incremental Backup as they relate to Couchbase Capella.
- 41. On which Couchbase data partition are Backup Schedule and Retention options set?
- 42. How does On-demand Backup function with Couchbase Capella, how are On-demand Backups retained, and how do they impact Scheduled Backups?
- 43. Which Services or Credentials are allowed to access an S3 Bucket?
- 44. What are the Retention timeframe options for Backups in Capella?
- 45. Within the Capella Backups menu, what details are provided for each Backup?
- 46. What are the settings options for restoring a Backup in Capella?
- 47. What does Cross Data Center Replication allow?
- 48. When setting up XDCR, what must an Administrator ensure is the same from Source to Target Database/ Cluster?
- 49. How is Database/Cluster Memory capacity impacted by setting up XDCR?

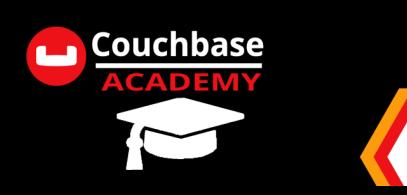

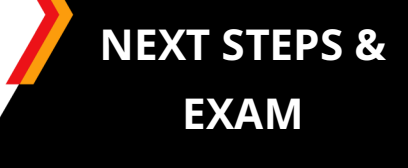

<span id="page-9-0"></span>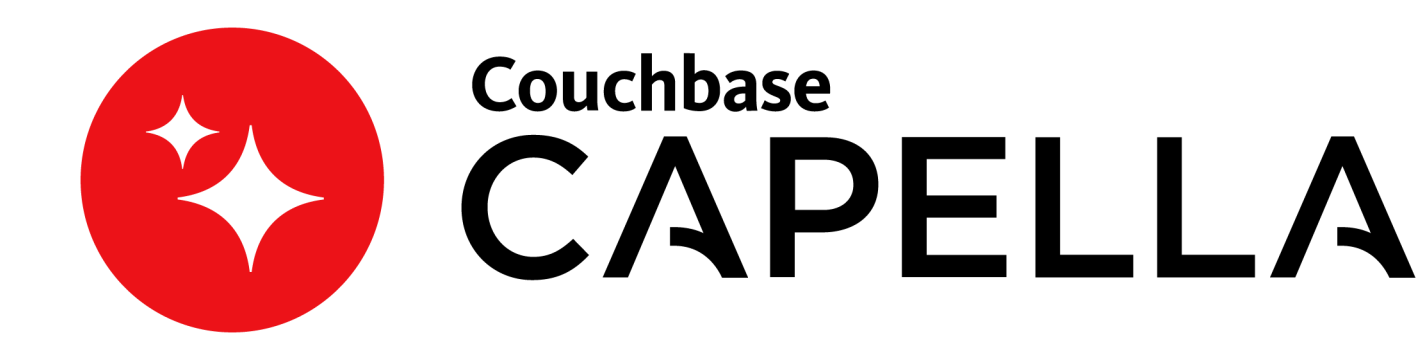

#### **Next Steps**

Now that you have completed this Study Guide, we hope you feel prepared to take the Couchbase Associate Capella Administrator Certification.

#### **Exam**

The exam must be purchased at the Couchbase Academy Store and taken in the Couchbase Academy. Take your exam at the time you wish, It will contain 40 questions. You will be given 60 minutes to complete the exam, and no feedback will be provided at the question level. Once you have completed the exam, you will be given your score.

#### **Questions? Concerns?**

Please send all inquiries to [training@couchbase.com.](mailto:training@couchbase.com?subject=Couchbase%20Associate%20Java%20Developer%20Certification%20Question)

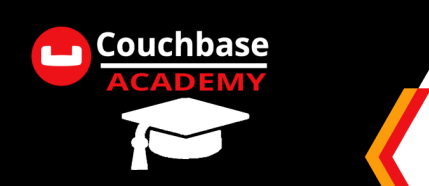